### **Indirizzo:** ITIA - INFORMATICA E TELECOMUNICAZIONI ARTICOLAZIONE INFORMATICA **Tema di:** INFORMATICA e SISTEMI E RETI

*Il candidato svolga la prima parte della prova e risponda a due quesiti a scelta tra quelli proposti.*

#### *PRIMA PARTE*

Il Comune di una città europea di medie dimensioni vuole implementare, per sostenere politiche di mobilità sostenibile, un servizio di noleggio di biciclette attraverso stazioni di "noleggio e riconsegna" dislocate in diversi punti della città. Al fine di addebitare il costo del servizio di noleggio, si vuole conoscere in ogni momento chi ha preso in uso una determinata bicicletta.

Il servizio è fruibile previa registrazione online dei dati dell'utente, incluso un numero di carta di credito valida. A seguito della registrazione, il Comune provvederà alla consegna di una tessera elettronica (*smart card*) al domicilio dell'utente o presso appositi uffici, che conterrà il codice identificativo dell'utente leggibile in modalità senza contatto (*contactless*).

Ogni stazione di noleggio e riconsegna è dotata di cinquanta *slot,* ciascuno dei quali può ospitare una bicicletta ed è dotato di un sistema di blocco meccanico della bicicletta stessa, mediante un lucchetto controllato elettronicamente. Per noleggiare una bicicletta, l'utente dovrà avvicinare la propria tessera elettronica ad un apposito lettore, unico per la stazione: di conseguenza verrà sbloccata una delle biciclette inserite negli *slot*. Ogni bicicletta è dotata di un proprio *tag* a radiofrequenza (RFID) che ne riporta il codice univoco: questo *tag* viene letto da un apposito dispositivo su ogni *slot* (RFID *reader*) sia in ingresso che in uscita della bicicletta. L'utente potrà successivamente riconsegnare la bicicletta presso una qualsiasi stazione cittadina (quella di noleggio o un'altra) che abbia slot liberi. In questo modo, per ogni stazione è sempre possibile sapere quali biciclette sono bloccate negli slot e disponibili per il noleggio, quali sono state noleggiate e quali vengono riconsegnate.

L'operazione di noleggio o di riconsegna di una bicicletta comporta la registrazione dei seguenti dati:

- identificativo della bicicletta noleggiata o riconsegnata
- identificativo dell'utente
- data e ora dell'operazione
- identificativo della stazione di noleggio o di riconsegna

La registrazione dei dati delle due operazioni è finalizzata anche alla loro trasmissione in tempo reale ad un sistema centrale per il monitoraggio, controllo e tariffazione del servizio.

Per mezzo di una mappa, visualizzabile su web o su app per telefono cellulare, si può conoscere per ogni stazione cittadina quante biciclette sono disponibili per il noleggio e quanti slot sono liberi per la riconsegna di una bicicletta noleggiata.

Il candidato analizzi la realtà di riferimento e, fatte le opportune ipotesi aggiuntive, individui una soluzione che a suo motivato giudizio sia la più idonea per sviluppare i seguenti punti:

- 1. il progetto, anche mediante rappresentazioni grafiche, dell'infrastruttura tecnologica ed informatica necessaria a gestire il servizio nel suo complesso, dettagliando:
	- a) l'infrastruttura di comunicazione, in termini di caratteristiche dei canali, degli apparati e dei protocolli, che permette di trasmettere le informazioni di ciascuna stazione al sistema centrale;
	- b) le caratteristiche generali dei componenti hardware e software del sistema sia a livello centrale che nelle stazioni;
	- c) le misure e gli apparati per assicurare la continuità del servizio.
- 2. il progetto della base di dati per la gestione delle informazioni relative agli utenti, alle operazioni di noleggio e riconsegna delle biciclette ed alla situazione di occupazione delle stazioni: in particolare si richiede il modello concettuale e il corrispondente modello logico.
- 3. il progetto delle pagine web che permettono le seguenti funzioni, codificandone una con i linguaggi ritenuti più idonei:
	- a) a partire da una mappa delle stazioni, verificare se una certa stazione ha biciclette disponibili per il noleggio;
	- b) consentire al gestore del sistema di visualizzare le bici attualmente in uso, da quali utenti e presso quale stazione sono state prelevate.

#### **SECONDA PARTE**

- I. In relazione al tema proposto, si integri il progetto con le pagine che consentono la produzione di un report contenente le bici noleggiate da un utente, le stazioni in cui sono state prelevate e restituite, la durata del noleggio ed i relativi costi. Si discuta la problematica riguardante l'invio periodico e automatico del suddetto report sulla base di una temporizzazione impostata dall'utente nel suo profilo, e si proponga una soluzione motivandola adeguatamente.
- II. In relazione al tema proposto nella prima parte, si sviluppino in linguaggio SQL le query che consentono di soddisfare le seguenti richieste:
	- a. dato il codice di una bicicletta elencare gli utenti che l'hanno utilizzata nel mese corrente
	- b. mostrare la stazione presso la quale è stato effettuato il maggior numero di noleggi in un dato periodo.
- III. Considerata la relazione

QUADRO (Cod\_Quadro, Cod\_Museo, Titolo\_Quadro, Nome\_Museo, Citta\_Museo, Prezzo, DataInizioEsposizione, DataFineEsposizione)

si verifichino le proprietà di normalizzazione e si proponga, eventualmente, uno schema equivalente che rispetti la terza forma normale, motivando le scelte effettuate.

IV. Alla luce delle problematiche relative alla sicurezza ed integrità delle informazioni archiviate nei sistemi informatici e della loro riservatezza, si discutano vantaggi e svantaggi delle principali tecniche per l'autenticazione degli utenti di un sistema informatico di rete, discutendo sistemi e protocolli utilizzati in tale contesto.

 $\overline{\phantom{a}}$  , where  $\overline{\phantom{a}}$ 

Durata massima della prova: 6 ore.

È consentito soltanto l'uso dei manuali tecnici della sintassi dei linguaggi di programmazione e di calcolatrici tascabili non programmabili È consentito l'uso del dizionario bilingue (italiano-lingua del paese di provenienza) per i candidati di madrelingua non italiana.

# **Commento**

E' il primo esempio Miur di seconda prova scritta multidisciplinare (Informatica e Sistemi e reti) per l'indirizzo Informatica e Telecomunicazioni, articolazione Informatica. La prova affronta una problematica molto ampia e sicuramente attuale ed interessante. Tenendo conto del tempo a disposizione di sei ore, la prova è laboriosa e in alcune parti complessa.

# **Soluzione prima parte**

La prima parte riguarda la progettazione di un sistema BSS (Bike Sharing System) che si pone l'obiettivo di favorire forme di mobilità che riducano il traffico cittadino e l'inquinamento dell'aria. Il Comune, per incentivare l'uso della bicicletta per gli spostamenti urbani, vuole realizzare un servizio di noleggio di biciclette attraverso un certo numero di stazioni di "noleggio e riconsegna", dislocate in vari punti strategici della città, che dialogano con un sistema di controllo centralizzato (Centro operativo).

Il sistema BSS si inquadra in una più ampia idea progettuale che prevede la realizzazione di una **Smart City**.

Le città si evolvono, si sviluppano e hanno bisogno di servizi di rete che integrano diversi sistemi: trasporti, illuminazione, qualità ambientale, rifiuti, parcheggi, videosorveglianza, pannelli a messaggi variabili, totem, diffusione connettività WiFi, ecc. Diventano sempre più interconnesse e in grado di armonizzare la gestione delle risorse, migliorare comportamenti e consumi dei cittadini e innalzare la qualità della vita assicurando allo stesso tempo sicurezza e sostenibilità ambientale.

La traccia parla di una città europea di medie dimensioni: questo fa pensare che per erogare i servizi previsti nella Smart City sia necessaria un'infrastruttura di rete molto ampia e che per motivi economici sia da escludere l'utilizzo di gestori telefonici per la fornitura di connettività.

Nell'ottica del contenimento dei costi, i servizi della Smart City (in particolare il sistema BSS) utilizzano una rete a larga banda di proprietà del Comune (Rete civica), basata su tecnologia radio e protocollo IP.

*Il candidato analizzi la realtà di riferimento e, fatte le opportune ipotesi aggiuntive, individui una soluzione che a suo motivato giudizio sia la più idonea per sviluppare i seguenti punti:*

- *1. il progetto, anche mediante rappresentazioni grafiche, dell'infrastruttura tecnologica ed informatica necessaria a gestire il servizio nel suo complesso, dettagliando:*
	- *a) l'infrastruttura di comunicazione, in termini di caratteristiche dei canali, degli apparati e dei protocolli, che permette di trasmettere le informazioni di ciascuna stazione al sistema centrale;*
	- *b) le caratteristiche generali dei componenti hardware e software del sistema sia a livello centrale che nelle stazioni;*

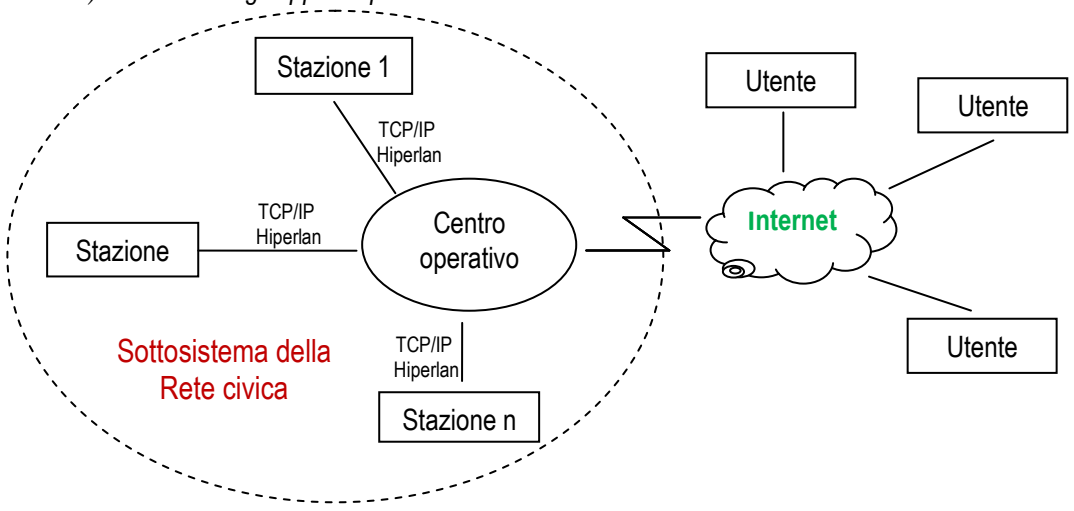

*c) le misure e gli apparati per assicurare la continuità del servizio*

Infrastruttura di rete basata su tecnologia radio frequenza (RF) e protocollo TCP/IP

L'infrastruttura supporta i servizi di rete della Smart City, e in particolare il servizio di Bike Sharing. Un operatore telefonico fornisce il servizio a banda larga verso le dorsali nazionali.

Per la comunicazione radio, poiché la traccia non fornisce elementi utili riguardanti la conformazione fisica del territorio e le distanze in gioco, si ipotizza di utilizzare Hiperlan, una delle tecnologie wireless per banda larga di più comune utilizzo. Hiperlan lavora su frequenze intorno ai 5.5 MHz, prevede la trasmissione con antenne a potenza di emissione bassissima e in visibilità ottica, arriva ad una copertura di alcune decine di Km. Permette di realizzare reti "triple-play" in grado di integrare trasmissioni dati, voce e video: questa caratteristica è molto interessante per la video sorveglianza, utile anche nel caso del servizio BSS perché verosimilmente le stazioni di noleggio e riconsegna non sono presidiate. Inoltre, è uno standard europeo ed è utilizzabile in Italia senza autorizzazioni in quanto lavora in un intervallo di frequenze libere (5.470 ÷ 5. 725 GHz), così come previsto dal Piano di ripartizione delle frequenze per applicazioni radio.

L'infrastruttura del sistema BSS, integrata nella rete civica, si basa su:

- Rete di comunicazione Wireless Hiperlan connessa alla rete pubblica
- Sottosistemi di raccolta dati (stazioni di noleggio e riconsegna)
- Centro operativo di monitoraggio, controllo, tariffazione

Attenendoci ai quesiti specifici della traccia, si evita in questa soluzione di analizzare i vari componenti della stazione, le modalità con le quali avvengono le operazioni di noleggio, riconsegna e trasmissione dei dati e la configurazione degli indirizzi IP.

Per semplicità, inoltre, si ipotizza che non sia necessaria l'autorizzazione al noleggio: una volta che l'RFID reader ha acquisito il codice identificativo dell'utente che intende noleggiare la bicicletta, il software che equipaggia la stazione sblocca lo slot senza verificare se l'utente è autorizzato o meno.

L'hardware di controllo della stazione di noleggio e riconsegna si basa su standard aperti e apparati che supportano i protocolli di comunicazione HTTP, TCP, Ethernet, costano poco e sono facili da gestire. Prevede l'alimentazione in corrente alternata a 220 volt, da prelevare dalla rete pubblica, si basa su una scheda a microprocessore (tipo Arm o Raspberry o Arduino) e contiene una memoria SSD per memorizzare i dati che non possono essere trasmessi nel caso di interruzioni del servizio Wireless. L'antenna è installata in una posizione che consente la visibilità ottica con l'antenna del Centro operativo o di un ponte radio della rete civica.

Il sistema di controllo della stazione è equipaggiato con un server web HTTP e un software di management che permette al Centro operativo di monitorare e gestire la stazione da remoto. Il software utilizzato per leggere la smart card degli utenti, gestire il blocco/sblocco degli slot tramite gli RFID reader e trasmettere i dati raccolti al Centro operativo, è scritto in un linguaggio di programmazione di alto livello, tipo C o Python.

Entrambi i linguaggi citati sono versatili e adatti per gestire le funzionalità della stazione e si interfacciano, tramite DB-API, al Data Base del Centro operativo che gestisce le informazioni relative agli utenti, alle operazioni di noleggio e riconsegna delle biciclette e alla situazione di occupazione delle stazioni.

Il Data Base utilizzato è MySql.

Il Centro operativo raccoglie i dati delle numerose stazioni e li mette a disposizione degli utenti attraverso il proprio sito Web e un'apposita app per dispositivi mobili. Per semplicità, si ipotizza che sia sufficiente un solo server fisico per ospitare il Web Server, per la pubblicazione dei contenuti su Internet, e il DB Server per la gestione del database MySql.

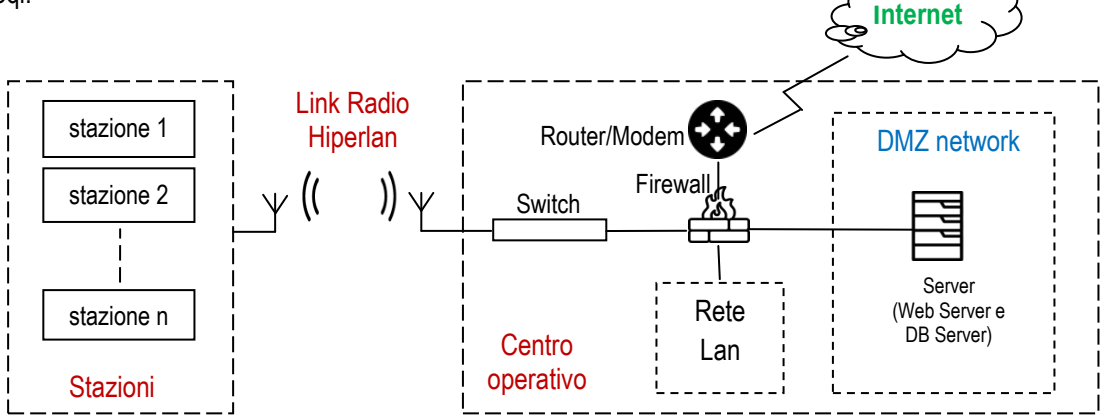

Il Server fornisce servizi Web e deve pertanto essere raggiungibile tramite Internet. Allo stesso tempo è accessibile da parte del personale che opera sulla Lan. Questo è un problema per la sicurezza in quanto un attacco esterno potrebbe compromettere il funzionamento del server stesso ma anche dei dispositivi presenti nella Lan. Il server è a rischio intrusione e viene pertanto collocato in una DMZ, una sottorete isolata posizionata tra Internet e la rete interna che impedisce che un attacco al server possa compromettere l'intera rete. Una DMZ si può realizzare a basso costo mediante un firewall 3 legs, ovvero con tre interfacce distinte: una per Internet, una per la Lan e una terza per la DMZ.

Configurazione hardware del Server

- Rack standard 19"
- Alimentazione ridondante
- Due o più processori tipo Xeon
- RAM 16 GB
- 3hard disk SSD da 500 GB configurati Raid 5
- Dischi e alimentatori hot swap
- Sistema operativo virtualizzato: CentOS

Configurazione Software Web Server

- Apache HTTP Server (Protocollo HTTPS) completo dei moduli Php 7, Perl, Python e Ruby
- Apache Tomcat

Configurazione Software DB Server

- **MySql**
- Phpmyadmin

Software di gestione remota del Server

#### Misure e apparati per assicurare la continuità del servizio

- Hardware di controllo Stazioni di noleggio e riconsegna
	- Grado di protezione del box che contiene l'hardware: IP 65
	- Memorizzazione dei dati su memoria locale SSD per impedirne la perdita in caso di cattiva comunicazione Wireless. In questi casi il software di gestione trasmette i dati memorizzati quando si ripristina la comunicazione con il Centro operativo
	- Batteria interna che garantisce la raccolta dati in caso di black-out elettrico
	- Video sorveglianza della stazione
- Centro operativo
	- **Server ridondato**
	- Gruppo di continuità
	- **Manutenzione hardware programmata**
	- Tutte le misure di sicurezza previste dal GDPR (Autenticazione, Aggiornamento software, Firewall, Antivirus, Backup, Policy di Disaster recovery, Regole di comportamento, Formazione, ecc.)

Per quel che riguarda in particolare il Disaster Recovery, si prevede l'utilizzo di backup automatici giornalieri sia interni che in remote hosting.

*2. il progetto della base di dati per la gestione delle informazioni relative agli utenti, alle operazioni di noleggio e riconsegna delle biciclette ed alla situazione di occupazione delle stazioni: in particolare si richiede il modello concettuale e il corrispondente modello logico.*

#### Modello concettuale

Per semplicità non si prendono in considerazione le tabelle comuni e province relative all'utente

#### Diagramma ER

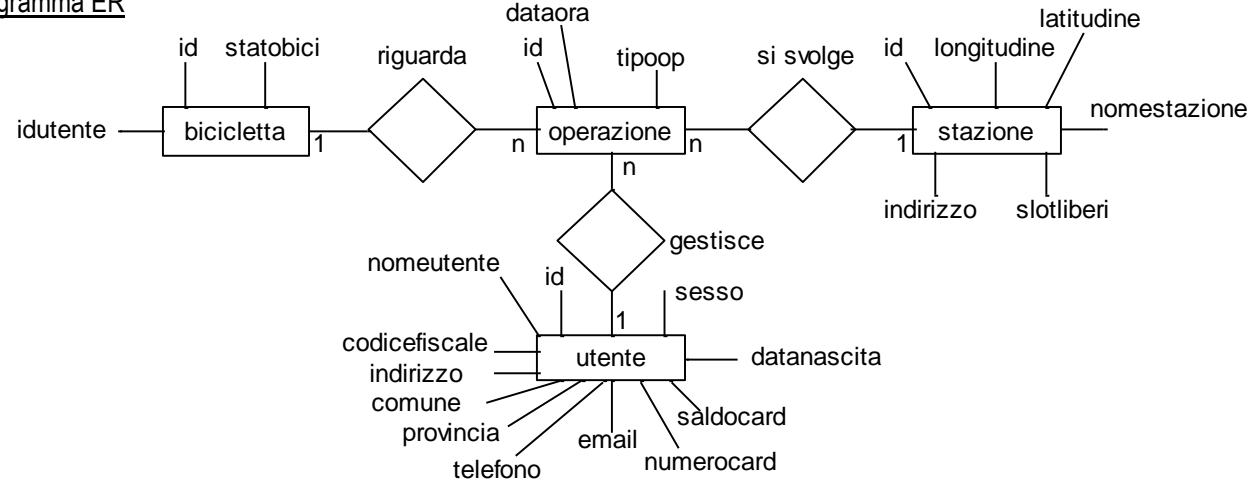

#### Lettura del Diagramma E/R

Ogni operazione di noleggio o riconsegna riguarda una bicicletta, ogni bicicletta è soggetta a n operazioni Ogni operazione è gestita da un utente, ogni utente gestisce n operazioni

Ogni operazione si volge in una stazione, in ogni stazione si svolgono n operazioni Note

- Come identificativo della bicicletta noleggiata o riconsegnata si assume l'id dell'entità bicicletta
- Come identificativo dell'utente si assume l'id dell'entità utente
- tipoop=0 Operazione di noleggio tipoop=1 Operazione di riconsegna
- statobici=0 Bicicletta non in uso statobici=1 Bicicletta in uso
- Se statobici=1 viene valorizzato l'attributo idutente

Sull'attributo statobici dell'entità bicicletta è opportuno fare alcune precisazioni: si tratta di una ridondanza utile che consente al gestore del sistema di visualizzare le biciclette in uso e gli utenti che le hanno noleggiate, senza ricorrere a query complesse.

L'attributo statobici di una bicicletta viene settato a 1 quando sul sistema viene registrata un'operazione di noleggio (tipoop=0), contestualmente viene valorizzato l'attributo idutente. Quando sul sistema viene registrata l'operazione di riconsegna (tipoop=1) della stessa bicicletta, statobici e idutente vengono resettati.

Anche l'attributo slotliberi dell'entità stazione è una ridondanza utile. Quando sul sistema viene registrata un'operazione di noleggio di una bicicletta da una stazione, slotliberi viene incrementato di un'unità. Quando sul sistema viene registrata un'operazione di riconsegna di una bicicletta in una stazione, slotliberi viene decrementato di un'unità,

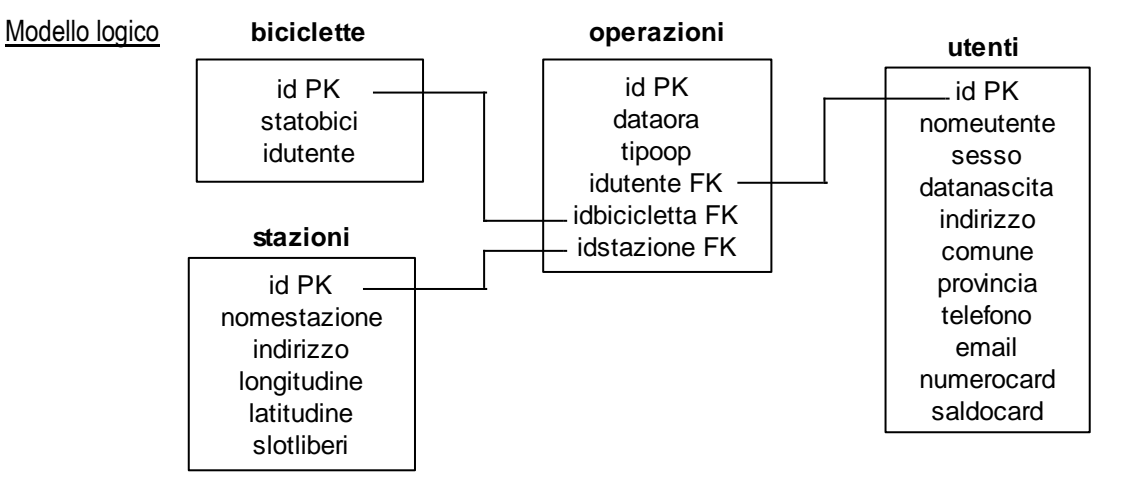

- *3. il progetto delle pagine web che permettono le seguenti funzioni, codificandone una con i linguaggi ritenuti più idonei:*
	- *a) a partire da una mappa delle stazioni, verificare se una certa stazione ha biciclette disponibili per il noleggio;*
	- *b) consentire al gestore del sistema di visualizzare le bici attualmente in uso, da quali utenti e presso quale stazione sono state prelevate.*
	- a) Verificare se una stazione ha biciclette disponibili per il noleggio è semplice, grazie al campo 'slotliberi' della tabella 'stazioni'. Se ad es. la stazione da verificare ha id=100, la query

SELECT slotliberi FROM stazioni WHERE id=100

ci dice quanti slot della stazione 100 sono liberi.

Il problema è di individuare la stazione a partire da una mappa. Un'idea è quella di utilizzare una Google Map e visualizzare su di essa i markers relativi a tutte le stazioni utilizzando Php e i dati (id, longitudine e latitudine, nomestazione e indirizzo) presenti nella tabella MySql 'stazioni'. Oltre al Php è necessario utilizzare HTML, CSS e JavaScript e la codifica presenta un grado di difficoltà elevato.

b) Per visualizzare le bici attualmente in uso, da quale utente e presso quale stazione sono state prelevate, si possono filtrare tutte le biciclette che hanno lo statobici=1 e leggere per ciascuna di esse l'ultima operazione.

Facendo riferimento ai nomi dei campi utilizzati nel modello logico, il codice php (essenziale) della pagina web è il seguente:

```
<?php // server:localhost username:root password:mypassword database:bss ?>
<!DOCTYPE html>
<head>
   <title>Simulazione Miur 1 Febbraio 2019 Esame di Stato 2019 Informatica-Sistemi e Reti </title>
</head>
<style> td {border:1px solid #888888}</style>
<body>
  <?php
        $conn=mysqli_connect("localhost","root","mypassword","bss");
        if(!$conn) die('Non riesco a connettermi: '.mysqli_error());
        // filtro le biciclette attualmente in uso 
        $s="select * from biciclette where statobici=1";
        $q=mysqli_query($conn,$s);
        echo "<h1>Bike Sharing System Teramo </h1> <h2>Biciclette in uso</h2>";
        echo "<table><tr bgcolor=#ffff00><td>Bicicletta</td><td>Stazione</td><td>Data e ora noleggio</td>
                      <td>Utente</td>";
        while($r=mysqli_fetch_array($q)) //Per ogni bicicletta in uso leggo l'ultima operazione
        { $idbici=$r['id'];
                 $s2="Select * from operazioni,utenti,stazioni where operazioni.idbicicletta=$idbici 
                       and operazioni.idutente=utenti.id and operazioni.idstazione=stazioni.id 
                       order by operazioni.id desc limit 1";
                 $q2=mysqli_query($conn,$s2);
                 $r2=mysqli_fetch_array($q2);
                 $stazione=$r2['nomestazione'];
                 $dataora=$r2['dataora'];
                 $utente=$r2['nomeutente'];
                 echo "<tr><td>$idbici</td><td>$stazione</td><td>$dataora</td><td>$utente</td><td>
        }
        echo "</table>":
        mysqli_close($conn);
  ?>
</body>
</html>
```
Test del codice eseguito su un sistema Wamp

# **Bike Sharing System Teramo**

# **Biciclette in uso**

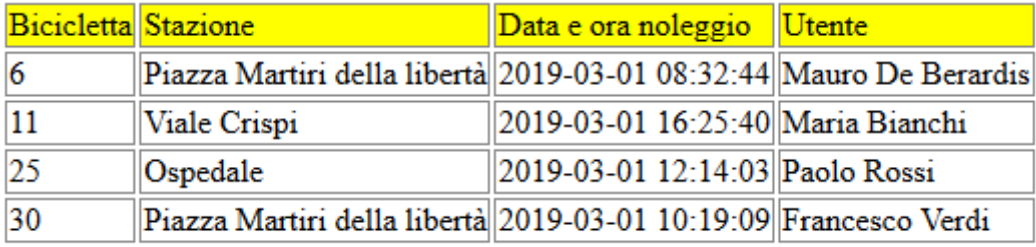

## **Soluzione Seconda parte**

- *II. In relazione al tema proposto nella prima parte, si sviluppino in linguaggio SQL le query che consentono di soddisfare le seguenti richieste:*
	- *a. dato il codice di una bicicletta elencare gli utenti che l'hanno utilizzata nel mese corrente*
	- *b. mostrare la stazione presso la quale è stato effettuato il maggior numero di noleggi in un dato periodo.*

Facendo riferimento ai nomi dei campi utilizzati nel modello logico:

a) Supponendo che il codice della bicicletta sia id=11

[SELECT](http://localhost/phpmyadmin/url.php?url=http%3A%2F%2Fdev.mysql.com%2Fdoc%2Frefman%2F5.5%2Fen%2Fselect.html&server=0&token=4b1a892c1429a58dc2184ee9fd1374eb) distinct nomeutente FROM operazioni inner join utenti on idutente=utenti.id WHERE idbicicletta=11 [and](http://localhost/phpmyadmin/url.php?url=http%3A%2F%2Fdev.mysql.com%2Fdoc%2Frefman%2F5.5%2Fen%2Flogical-operators.html&server=0&token=4b1a892c1429a58dc2184ee9fd1374eb#operator_and) month(dataora)=month(curdate())

b) E' opportuno creare una tabella temporanea che contiene per ciascuna stazione il numero di noleggi effettuati (operazioni con tipoop=0) in un dato periodo (ad esempio nei primi due mesi del 2019)

> CREATE TABLE temp AS SELECT count(\*) AS 'noleggi' ,idstazione FROM operazioni WHERE tipoop=0 AND date(dataora) BETWEEN '2019/01/01' AND '2019/02/28' GROUP by idstazione

dalla tabella 'temp' che contiene il numero di noleggi per ciascuna stazione, si seleziona la stazione ( o si selezionano le stazioni) con il massimo numero di noleggi tramite la query:

> SELECT idstazione,noleggi FROM temp WHERE noleggi=(SELECT MAX(noleggi) FROM temp)

#### *IV. Alla luce delle problematiche relative alla sicurezza ed integrità delle informazioni archiviate nei sistemi informatici e della loro riservatezza, si discutano vantaggi e svantaggi delle principali tecniche per l'autenticazione degli utenti di un sistema informatico di rete, discutendo sistemi e protocolli utilizzati in tale contesto.*

Per l'[autenticazione](https://www.techeconomy.it/tag/autenticazione/) di un utente in ambiente di rete, si utilizzano varie tecniche incentrate su diversi tipi di informazioni chiamati fattori [di autenticazione](https://www.techeconomy.it/2015/06/30/abc-sicurezza-autenticazione/(http:/nvlpubs.nist.gov/nistpubs/SpecialPublications/NIST.SP.800-63-2.pdf):

- 1. qualcosa a conoscenza dell'utente: password (o PIN)
- 2. qualcosa che l'utente possiede: smart card
- 3. qualcosa che fisicamente caratterizza l'utente: impronta digitale, scansione dell'iride, impronta vocale, ecc. (caratteristiche biometriche)
- 4. il contesto in cui l'utente si trova

L'autenticazione tramite password è quella più diffusa perché è molto semplice da implementare. Ma presenta diverse controindicazioni: la password può essere dimenticata o essere cosi complessa da indurre l'utente a trascriverla in qualche parte compromettendone la segretezza. Spesso la password è debole e si indovina facilmente. In ogni caso può essere violata tramite il "prova e riprova" con password provenienti da un dizionario o tramite cavalli di Troia (fishing).

Anche l'autenticazione tramite smart card (come nel caso del sistema di autenticazione previsto nella stazione di noleggio e riconsegna delle biciclette) presenta un forte rischio per la sicurezza, in quanto, come qualsiasi altro oggetto, la smart card può essere smarrita e trovata da persone che possono farne un uso improprio. Pertanto, generalmente si utilizza l'autenticazione a due fattori (ad esempio per l'uso del Bancomat) che prevede il riconoscimento della smart card e l'inserimento del codice PIN.

Per quanto riguarda l'autenticazione basata su "qualcosa che l'utente possiede" si vanno diffondendo, specialmente in ambito bancario, i dispositivi token che permettono di generare password variabili e valide per un tempo molto breve (OTP - One Time Password) che poi verranno processate ed eventualmente accettate dal sistema di autenticazione.

Altri sistemi denominati OOB (Out of Band) utilizzano un messaggio SMS per l'invio di informazioni di autenticazione: ad esempio nell'autenticazione a due fattori tramite SPID (utilizzato anche per la Carta Docenti e il Bonus 18 anni) vengono richiesti username e password e, quindi, una One Time Password inviata all'utente sul cellulare.

Le tecniche basate sulle caratteristiche biometriche, sono quelle più sicure ma presentano difficoltà di implementazione, costi elevati e implicazioni riguardanti la privacy dell'utente.

Infine le tecniche basate sul "contesto dove l'utente si trova" (chiamate anche tecniche di autenticazione contestuale) si basano, oltre che sui fattori sopra descritti, su altri elementi quali la posizione geografica dell'utente, l'orario in cui si vuole accedere e il numero ip del computer utilizzato.

Per quel che riguarda l'autenticazione e la protezione di una rete Wireless, tema ampiamente trattato nei libri di testo di Sistemi e Reti, si fa rapido cenno ai protocolli di sicurezza WEP, WPA e WPA2 dello standard IEEE 802.11 che impediscono la connessione di terze parti alla rete e criptano i dati inviati attraverso di essa.

Teramo 4 marzo 2019 Prof. Mauro De Berardis ITT "Alessandrini-Marino " Teramo